LARN – 61 rue de Bruxelles – 5000 Namur – BELGIUM – tel: +32(0)81 72 54 91 – fax: +32(0)81 72 54 74 – e-mail: pavel.moskovkim@unamur.be

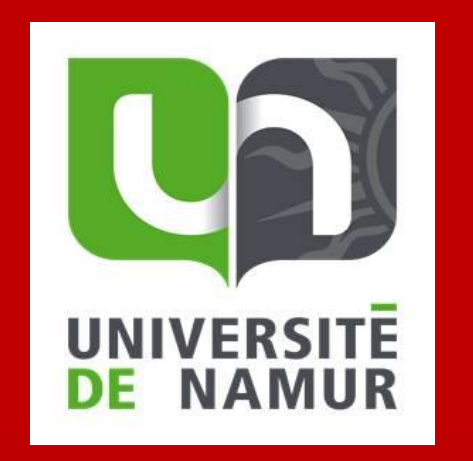

**Simulation of multi-layer TiN/TiAlN thin film growth and calculation of its thermal conductivity**

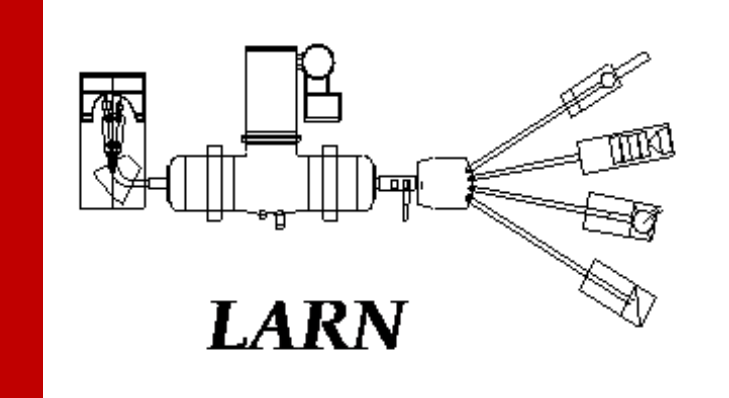

## **Introduction**

Multi-layer titanium nitride/titanium aluminium nitride film growth was simulated by means of kinetic Monte Carlo code NASCAM [1]. Film growth was simulated for different number of bi-layers TiN/TiAlN, with the number of bi-layers equals from 5 to 100. Results of the simulation were compared to experimental data [2]. It was shown that interfaces between individual layers make a significant contribution to a total thermal resistivity of the multi layer film.

### **References**

[1]<https://www.unamur.be/sciences/physique/ur/larn/logiciels/nascam>

where  $n_p$  and  $k_p$  are porosity of the film and thermal conductivity of material which fills the pores, normally it equals to 0. Interesting, that the relation is the same as Bruggeman's relation for effective dielectric constant.

[2] M.K. Samani et al, Thermal conductivity of titanium nitride/titanium aluminum nitride multilayer coatings deposited by lateral rotating cathode arc, Thin Solid Films 578 (2015) 133–138).

[3] R. Landauer, The electrical resistance of binary metallic mixtures, J. Appl. Phys. 23, 779-784, 1952

where  $k_i$  is a thermal conductivity of a sub-layer "i",  $l_i$  is a thickness of the sub-layer *"i"* , *l* is the total thickness of the layer, and *N* is the number of sub-layers and *r<sup>j</sup>* are

thermal resistivities of the interfaces between each TiN and TiAlN layers. The Simulation of deposition of 5 bilayers of TiN/TiAlN.

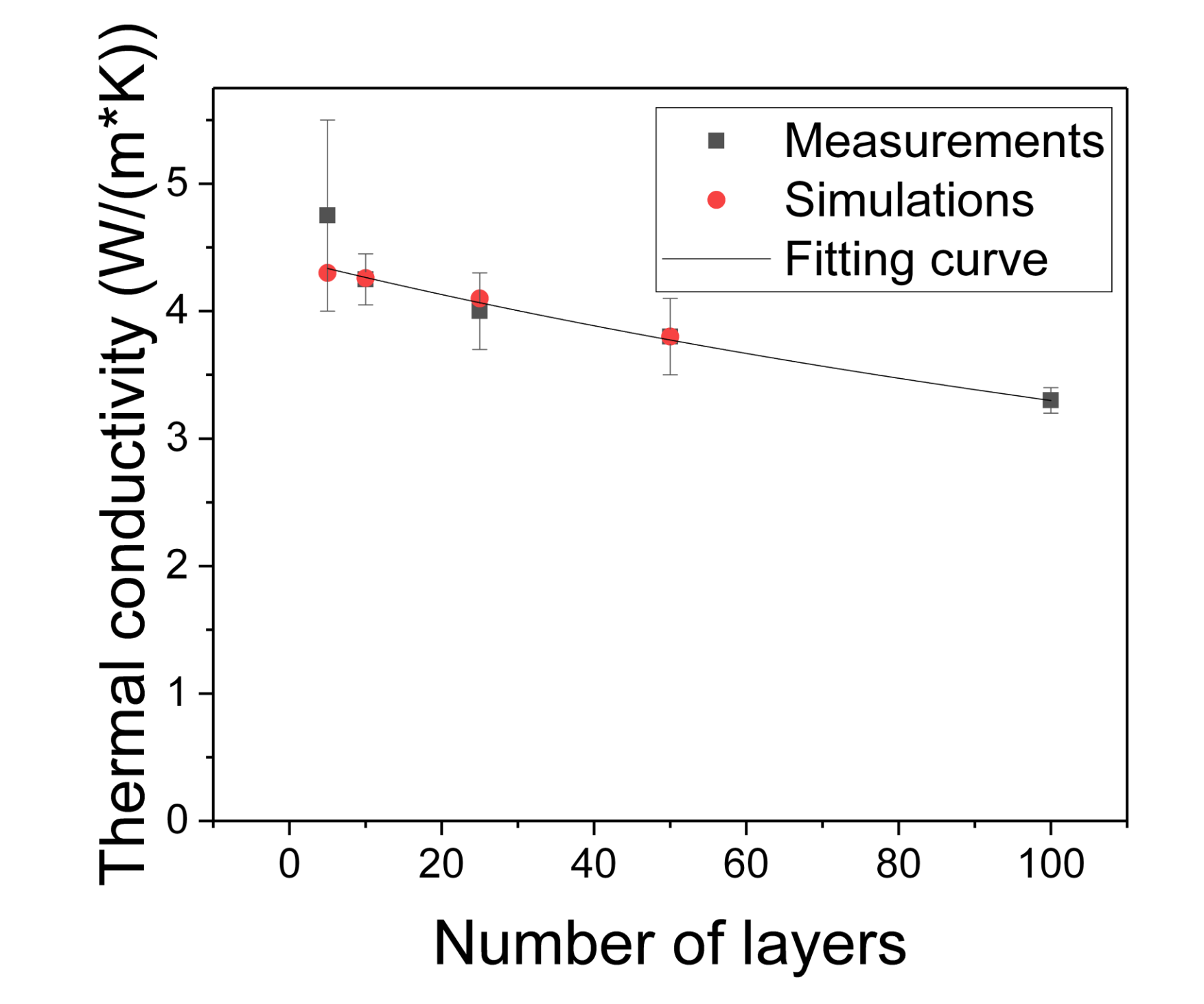

# **Pavel Moskovkin<sup>1</sup>, Jérôme Muller <sup>1</sup>, Stéphane Lucas 1**

<sup>1</sup> University of Namur (LARN), rue de Bruxelles 61, 5000 Namur, Belgium

Calculation of the thermal conductivity of simulated multi-layer film was conducted in two steps. Firstly, the thermal conductivity of the single layer was calculated by using Landauer relation based on effective medium theory [3]:

$$
k = \left[k_p(3n_p - 1) + k_0(2 - 3n_p) + \left\{ \left[k_p(3n_p - 1) + k_0(2 - 3n_p)\right]^2 + 8k_0k_p \right\}^{1/2} \right] / 4 \tag{1}
$$

Secondly, the thermal conductivity of the whole stack was calculated the following equation:

$$
\frac{1}{k} = \sum_{i=1}^{N} \frac{l_i/l}{k_i} + \sum_{j=1}^{N-1} r_j,
$$
 (2)

Firstly, it is necessary to setup NASCAM simulation for cases of multilayer deposition. To simulate such a film one has to simulate deposition  $N = 4*n-1$  single layers. This number is easy to understand if one takes into account that the structure of the film is as follow: TiN/Interface/TiAlN/interface/ TiN/interface/TiAlN/interface/

…/

TiN/interface/TiAlN/interface/

TiN/interface/TiAlN/

Therefore, for each bilayer it is necessary to simulate 4 single layers.

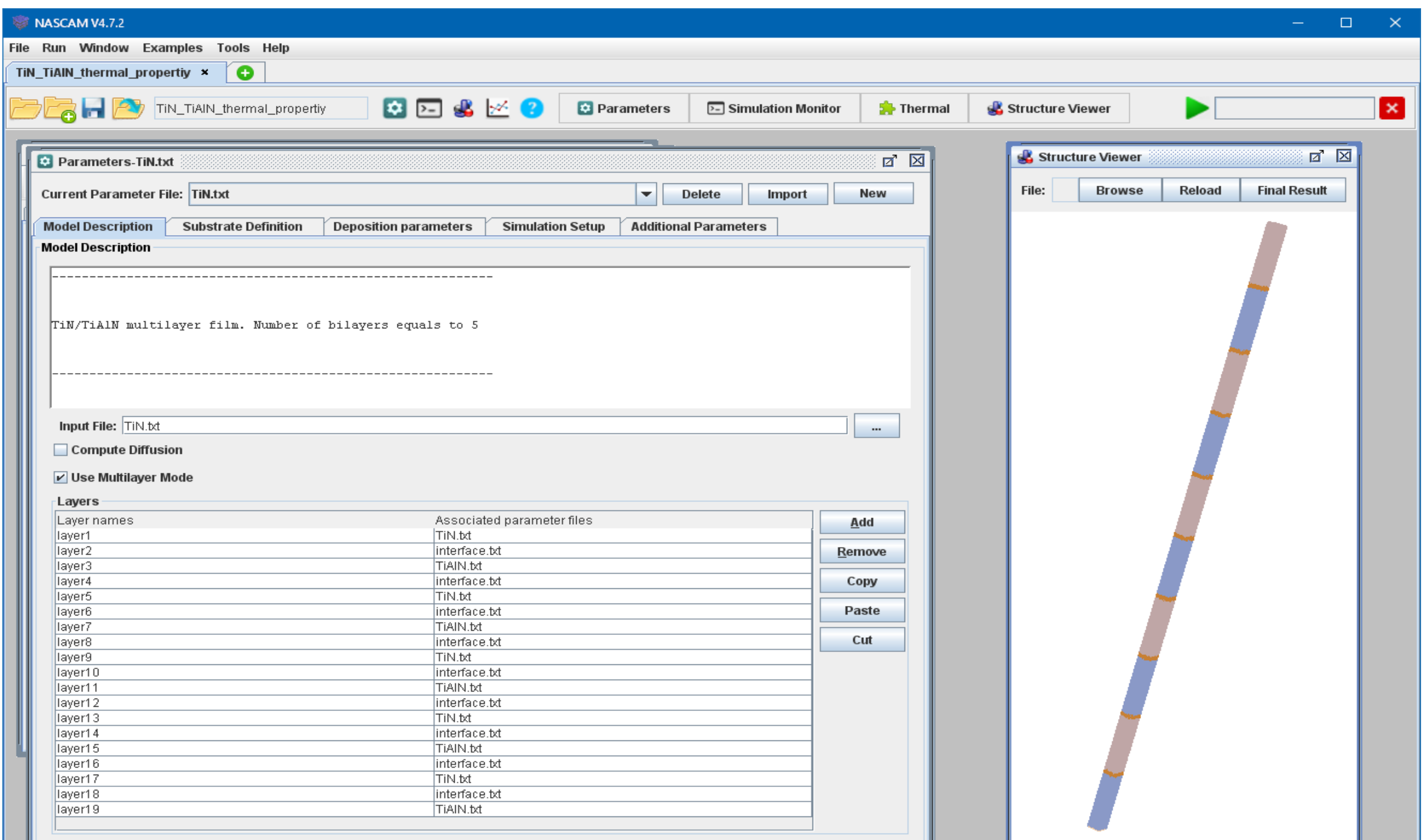

Experimental values of thermal conductivity of

TiN/TiAlN multi layer film and values simulated by Thermal plugin and calculated by Eq. 2

### **Conclusions**

The growth of multi layer TiN/TiAlN film was simulated by kinetic Monte Carlo code NASCAM. Then the thermal conductivity of the coating was evaluated both analytically and by analysis of simulated film. A good agreement with experimental data was obtained.

It was shown that when dealing with multi layer coating it is necessary to take into account the thermal resistivity of the interfaces between individual layers, which contribute significantly to the overall thermal resistance of the coating.